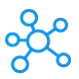

## **Windows XP Shortcuts for Windows**

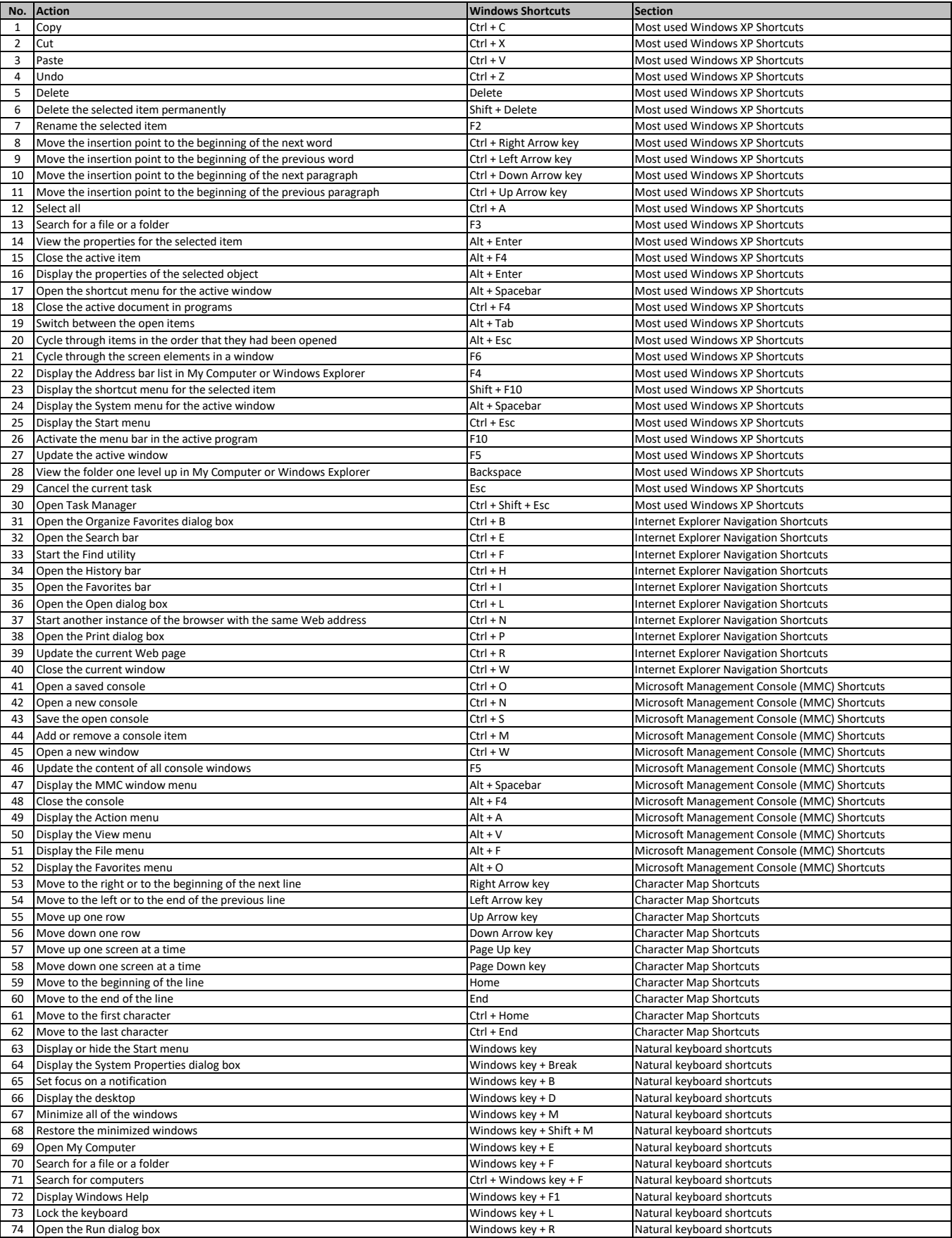

 $Q<sub>0</sub>$ ઌૻૢૺઌ૾ૺ

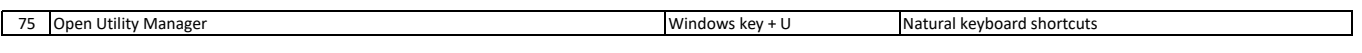

**[learn more - https://tutorialtactic.co](https://tutorialtactic.com/keyboard-shortcuts/windows-xp-shortcuts/)m/keyboard-shortcuts/windows-xp-shortcuts/**